# STAT 8020 R Lab 12: Adavnced Topics II

*Whitney*

*September 28, 2020*

# **Contents**

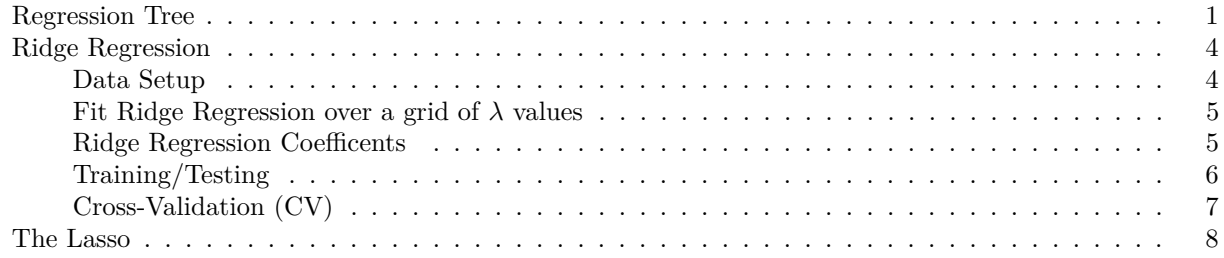

# <span id="page-0-0"></span>**Regression Tree**

Major League Baseball Hitters Data from the 1986–1987 season

```
library(rpart)
library(rpart.plot)
library(ISLR)
Hitters = na.omit(Hitters)
head(Hitters)
```
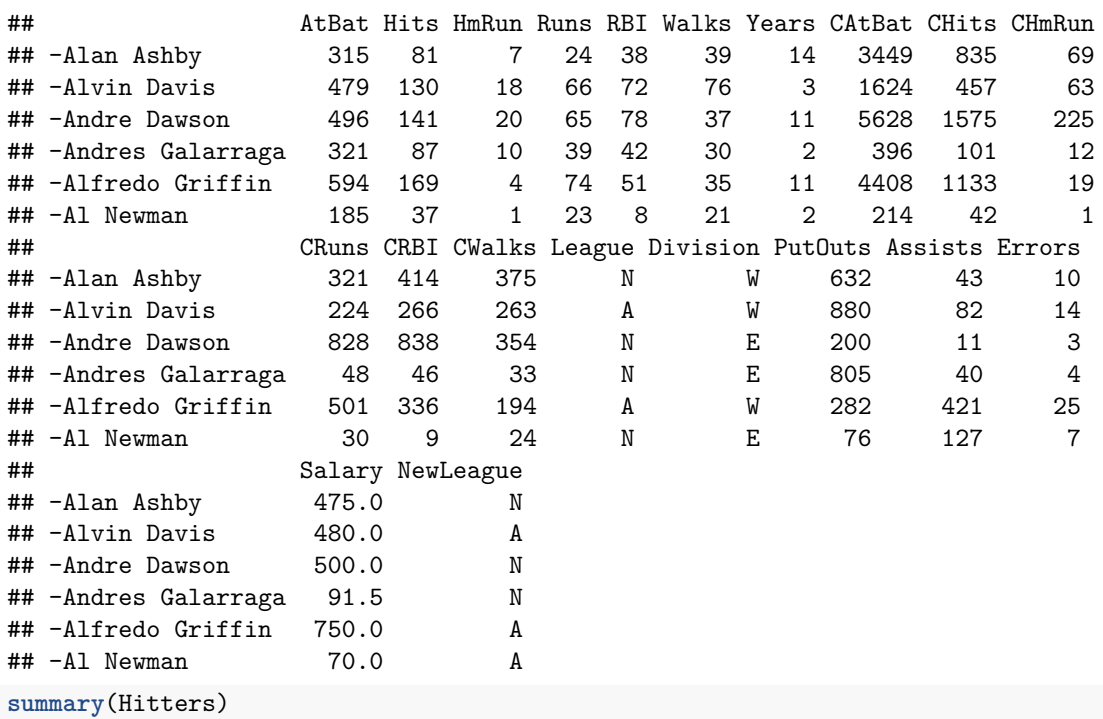

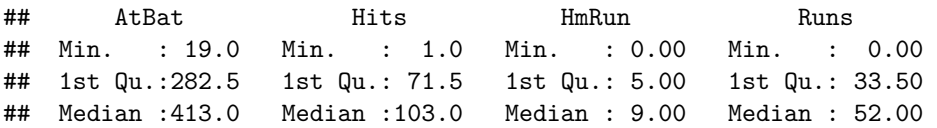

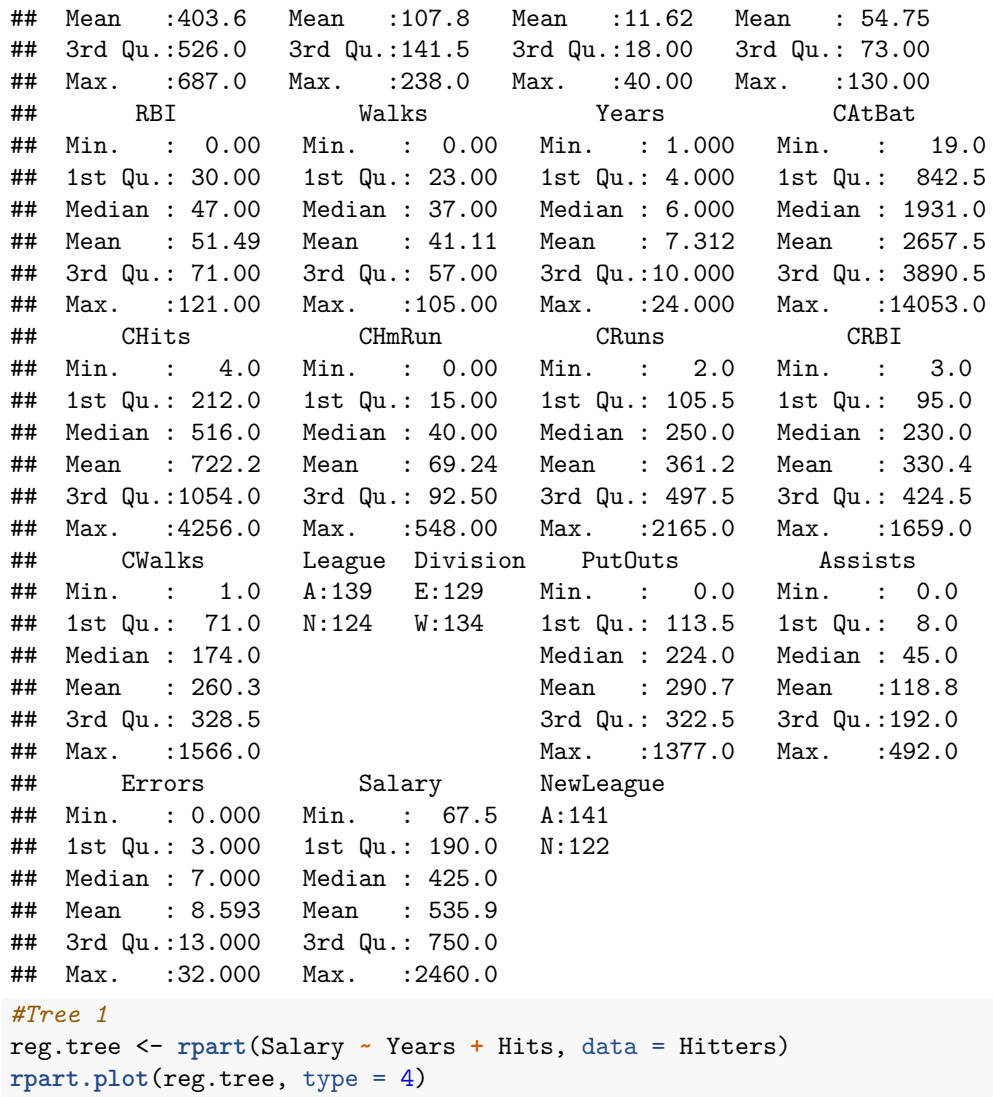

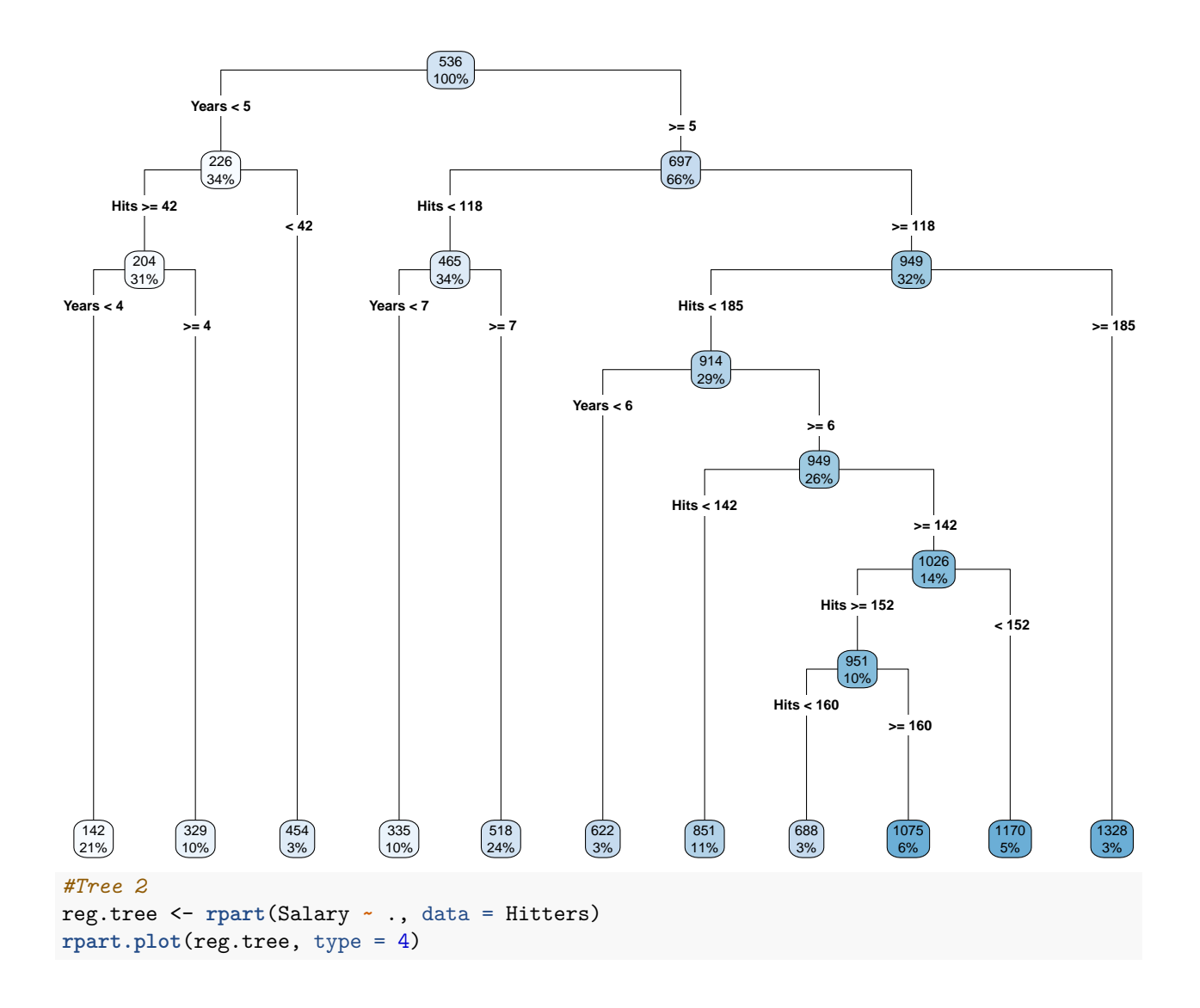

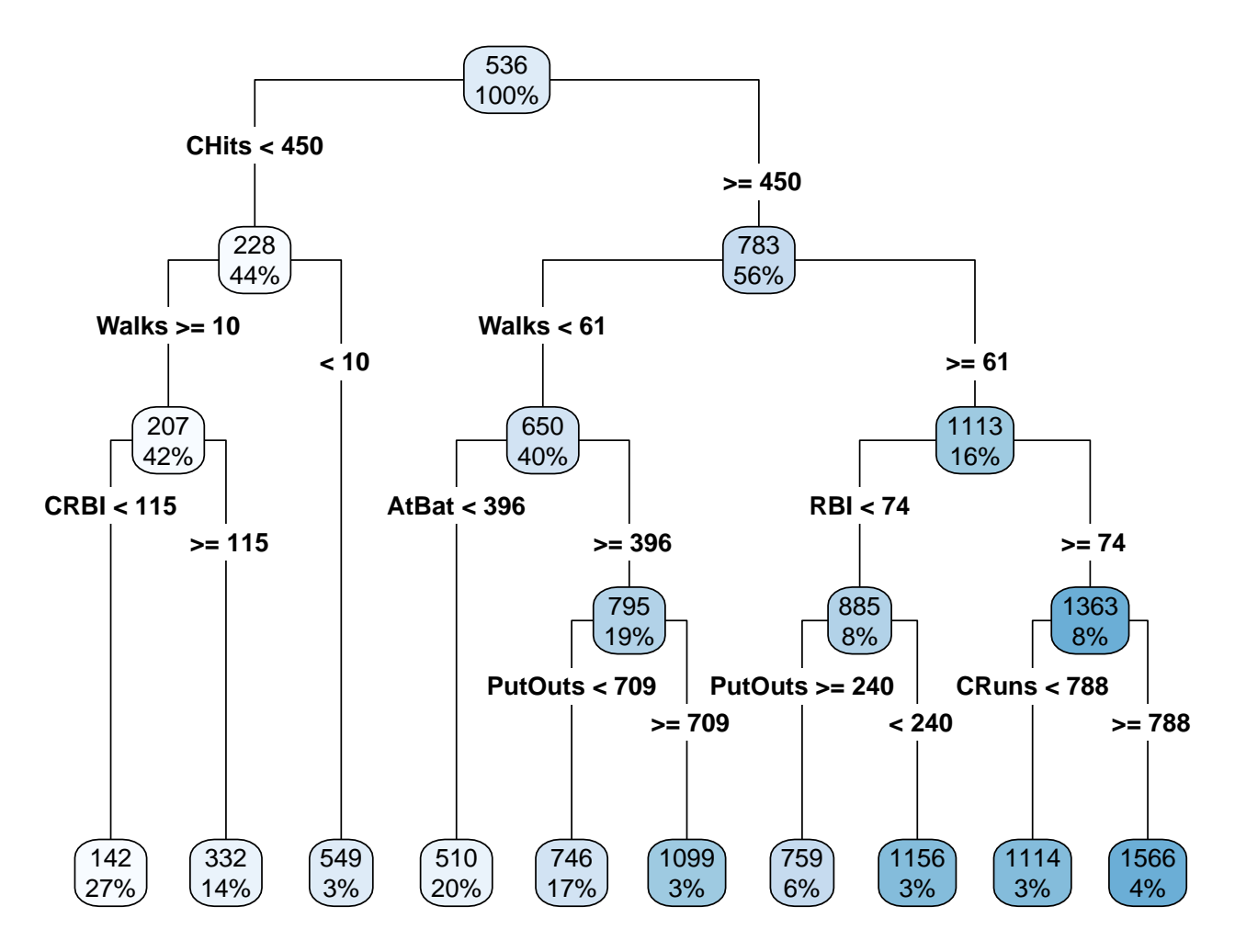

# <span id="page-3-0"></span>**Ridge Regression**

The rest of this lab is largely based on the R lab: Ridge Regression and the Lasso of the book "Introduction to Statistical Learning with Applications in R" by *Gareth James*, *Daniela Witten*, *Trevor Hastie* and *Robert Tibshirani*. We will use the glmnet package to perform ridge regression and the lasso to predict Salary on the Hitters data.

#### <span id="page-3-1"></span>**Data Setup**

**library**(glmnet) ## Loading required package: Matrix ## Loading required package: foreach ## Loaded glmnet 2.0-18 X <- **model.matrix**(Salary **~** ., data = Hitters)[, -1] y <- Hitters**\$**Salary

The glmnet() function has an alpha argument that determines what type of model is fit. If alpha = 0 then a ridge regression model is fit, and if alpha = 1 then a lasso model is fit. We first fit a ridge regression model, which minimizes

$$
\sum_{i=1}^{n} (y_i - \beta_0 - \sum_{j=1}^{p} \beta_j x_{ij})^2 + \lambda \sum_{j=1}^{p} \beta_j^2,
$$

where  $\lambda \geq 0$  is a *tuning parameter* to be determined.

#### <span id="page-4-0"></span>**Fit Ridge Regression over a grid of** *λ* **values**

```
grid <- 10^seq(10, -2, length = 100)
ridge.mod <- glmnet(X, y, alpha = 0, lambda = grid)
```
# <span id="page-4-1"></span>**Ridge Regression Coefficents**

**dim**(**coef**(ridge.mod))

## [1] 20 100

We expect the coefficient estimates to be much smaller, in terms of  $\ell_2$  norm, when a large value of  $\lambda$  is used. ridge.mod**\$**lambda[50] *#Display 50th lambda value*

```
## [1] 11497.57
```
**coef**(ridge.mod)[, 50] *# Display coefficients associated with 50th lambda value*

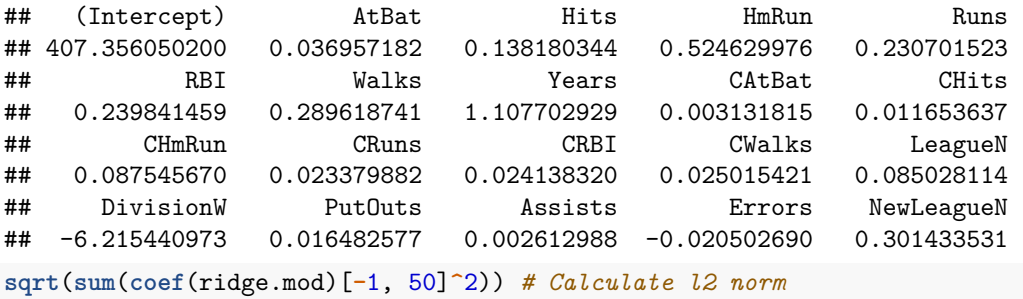

## [1] 6.360612

In contrast, here are the coefficients when  $\lambda = 705$ , along with their  $\ell_2$  norm. Note the much larger  $l_2$  norm of the coefficients associated with this smaller value of  $\lambda$ .

```
ridge.mod$lambda[60] #Display 60th lambda value
```

```
## [1] 705.4802
```
**coef**(ridge.mod)[, 60] *# Display coefficients associated with 60th lambda value*

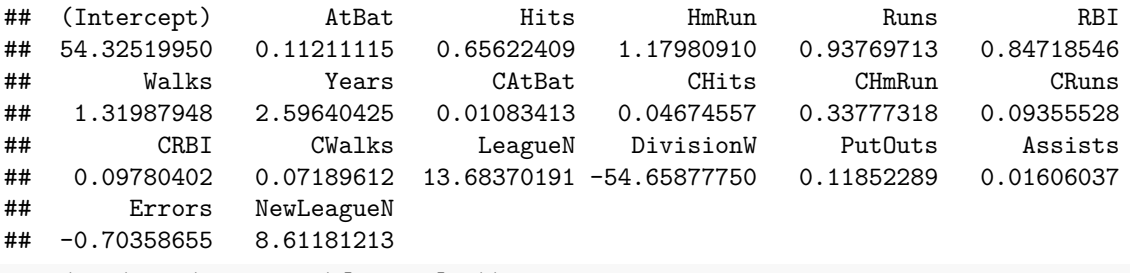

**sqrt**(**sum**(**coef**(ridge.mod)[**-**1, 60]**^**2)) *# Calculate l2 norm*

#### ## [1] 57.11001

We can use the predict() function for a number of purposes. For instance, we can obtain the ridge regression coefficients for a new value of  $\lambda$ , say 50:

```
predict(ridge.mod, s = 50, type = "coefficients")[1:20, ]
```

```
## (Intercept) AtBat Hits HmRun Runs
## 4.876610e+01 -3.580999e-01 1.969359e+00 -1.278248e+00 1.145892e+00
## RBI Walks Years CAtBat CHits
## 8.038292e-01 2.716186e+00 -6.218319e+00 5.447837e-03 1.064895e-01
## CHmRun CRuns CRBI CWalks LeagueN
## 6.244860e-01 2.214985e-01 2.186914e-01 -1.500245e-01 4.592589e+01
## DivisionW PutOuts Assists Errors NewLeagueN
## -1.182011e+02 2.502322e-01 1.215665e-01 -3.278600e+00 -9.496680e+00
```
## <span id="page-5-0"></span>**Training/Testing**

We now split the samples into a training set and a test set in order to estimate the test error of ridge regression and later on the lasso.

```
set.seed(1)
train <- sample(1:nrow(X), nrow(X) / 2)
test <- (-train)
y.test <- y[test]
# Fit Ridge regression to the training data
ridge.mod <- glmnet(X[train,], y[train], alpha = 0, lambda = grid, thresh = 1e-12)
# Predcit the salary to the testing data with lambda = 4
ridge.pred <- predict(ridge.mod, s = 4, newx = X[test,])
# Calculate the Root Mean Square Error (RMSE)
sqrt(mean((ridge.pred - y.test)^2))
## [1] 377.093
# Compute the RMSE for the intercept-only model
sqrt(mean((mean(y[train]) - y.test)^2))
## [1] 473.9936
# Change to a much larger lambda
ridge.pred <- predict(ridge.mod, s = 1e10, newx = X[test,])
sqrt(mean((ridge.pred - y.test)^2))
## [1] 473.9935
# Change lambda to 0
ridge.pred <- predict(ridge.mod, s = 0, newx = X[test,])
sqrt(mean((ridge.pred - y.test)^2))
## [1] 409.6215
lm(y - X, subset = train)##
## Call:
## lm(formula = y ~ x, subset = train)##
## Coefficients:
## (Intercept) XAtBat XHits XHmRun XRuns XRBI
## 274.0145 -0.3521 -1.6377 5.8145 1.5424 1.1243
## XWalks XYears XCAtBat XCHits XCHmRun XCRuns
## 3.7287 -16.3773 -0.6412 3.1632 3.4008 -0.9739
```
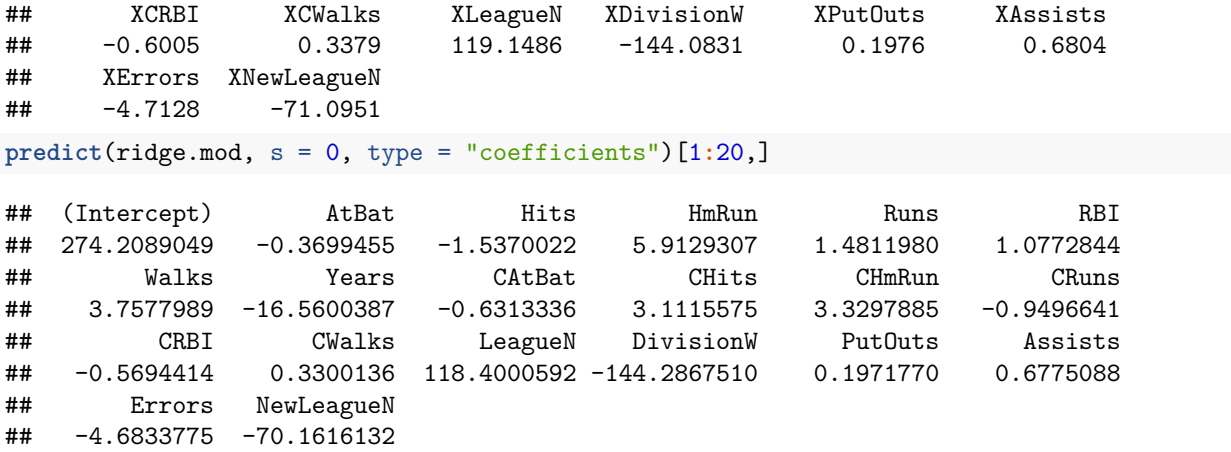

Instead of arbitrarily choosing  $\lambda = 4$ , it would be better to use cross-validation (CV) to choose the tuning parameter *λ*. We can do this using the built-in cross-validation function, cv.glmnet(). By default, the function performs 10-fold cross-validation, though this can be changed using the argument folds.

## <span id="page-6-0"></span>**Cross-Validation (CV)**

```
set.seed(1)
# Fit ridge regression model on training data
cv.out <- cv.glmnet(X[train,], y[train], alpha = 0)
# Select lamda that minimizes training MSE
bestLambda = cv.out$lambda.min
bestLambda
## [1] 326.0828
ridge.pred <- predict(ridge.mod, s = bestLambda, newx = X[test,])
```

```
sqrt(mean((ridge.pred - y.test)^2))
```

```
## [1] 373.9741
```

```
plot(cv.out) # Draw plot of training MSE as a function of lambda
```
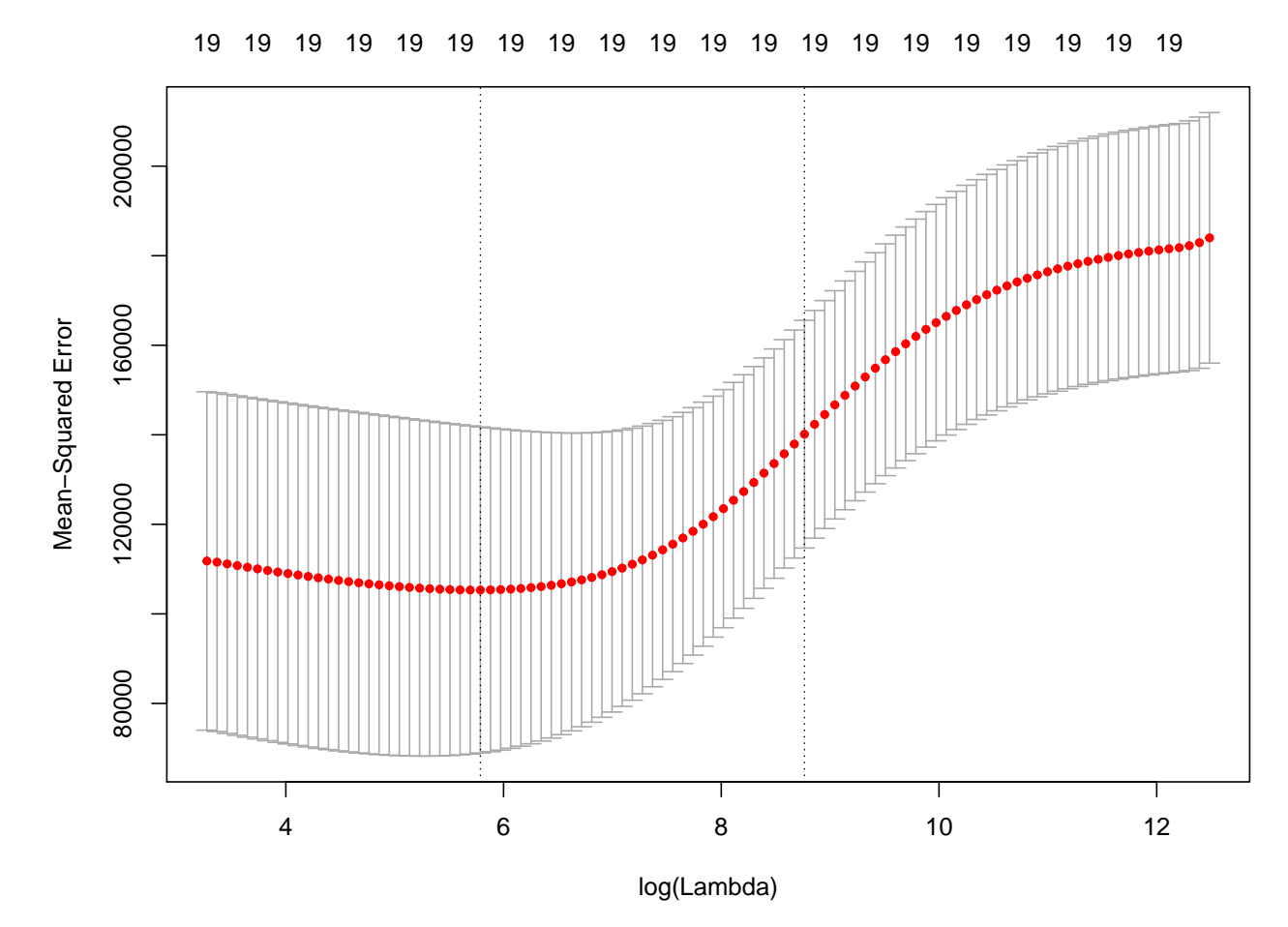

Finally, we refit our ridge regression model on the full data set, using the value of  $\lambda$  chosen by cross-validation, and examine the coefficient estimates.

```
# Fit ridge regression model on full dataset
out <- glmnet(X, y, alpha = 0)
# Display coefficients using lambda chosen by CV
predict(out, type = "coefficients", s = bestLambda)[1:20,]
```
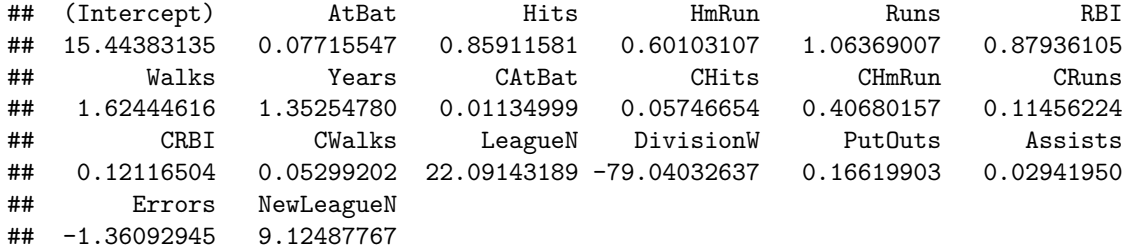

# <span id="page-7-0"></span>**The Lasso**

We saw that ridge regression with a wise choice of  $\lambda$  can outperform least squares as well as the null model on the Hitters data set. We now ask whether the lasso, which minimizes

$$
\sum_{i=1}^{n} (y_i - \beta_0 - \sum_{j=1}^{p} \beta_j x_{ij})^2 + \lambda \sum_{j=1}^{p} |\beta_j|
$$

can yield either a more accurate or a more interpretable model than ridge regression. In order to fit a lasso model, we once again use the glmnet() function; however, this time we use the argument alpha=1.

```
# Fit lasso model on training data
lasso.mod <- glmnet(X[train,], y[train], alpha = 1, lambda = grid)
# Draw plot of coefficients
plot(lasso.mod, las = 1)
```
## Warning in regularize.values(x, y, ties, missing(ties)): collapsing to unique ## 'x' values

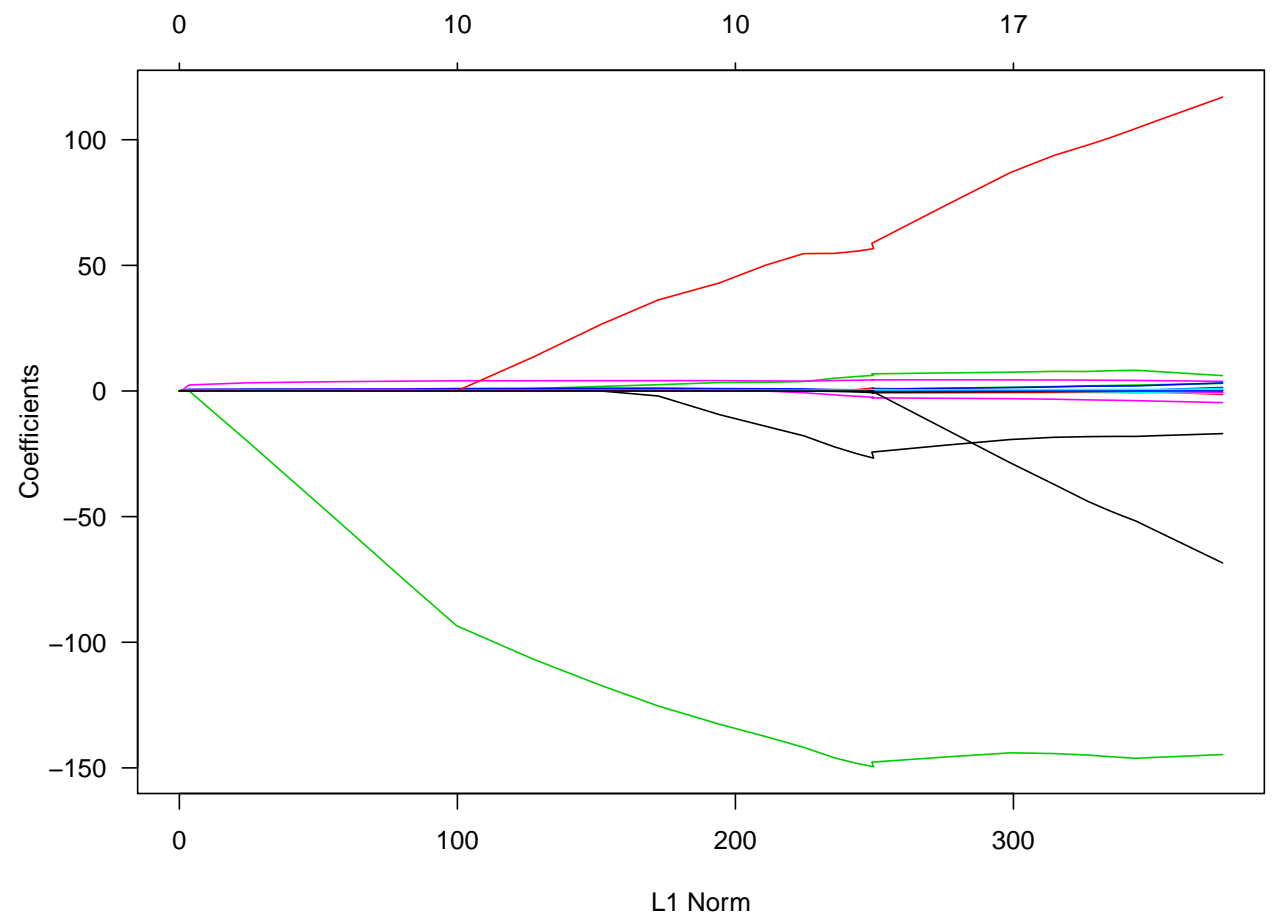

Notice that in the coefficient plot that depending on the choice of tuning parameter, some of the coefficients are exactly equal to zero. We now perform cross-validation and compute the associated test error:

```
set.seed(1)
# Fit lasso model on training data
cv.out <- cv.glmnet(X[train,], y[train], alpha = 1)
# Draw plot of training MSE as a function of lambda
plot(cv.out)
```
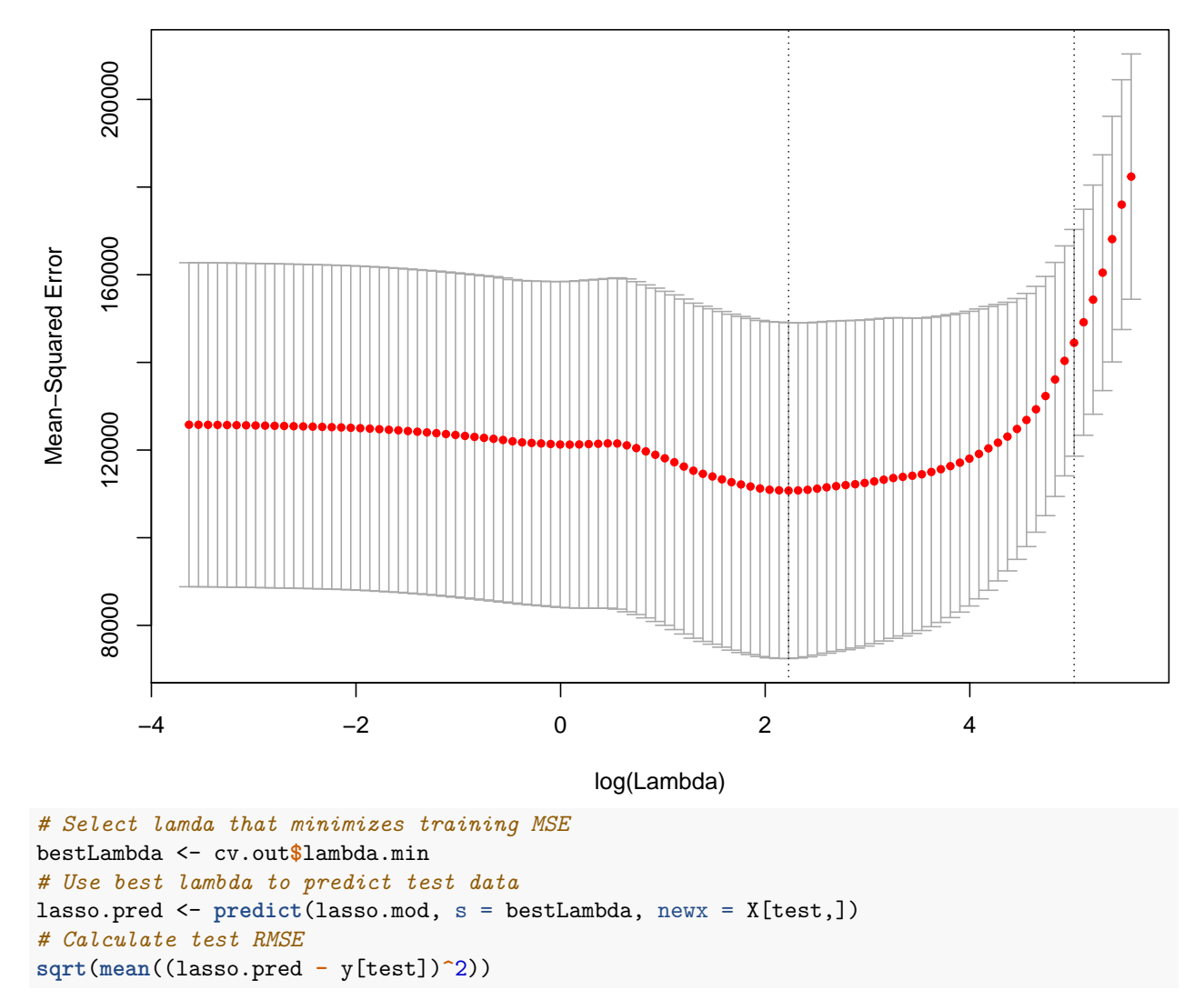

## ## [1] 379.043

This is substantially lower than the test set RMSE of the null model and of least squares, and very similar to the test RMSE of ridge regression with  $\lambda$  chosen by cross-validation.

However, the lasso has a substantial advantage over ridge regression in that the resulting coefficient estimates are sparse. Here we see that 8 of the 19 coefficient estimates are exactly zero:

```
# Fit lasso model on full dataset
out <- glmnet(X, y, alpha = 1, lambda = grid)
# Display coefficients using lambda chosen by CV
lasso.coef <- predict(out, type = "coefficients", s = bestLambda)[1:20,]
lasso.coef
```
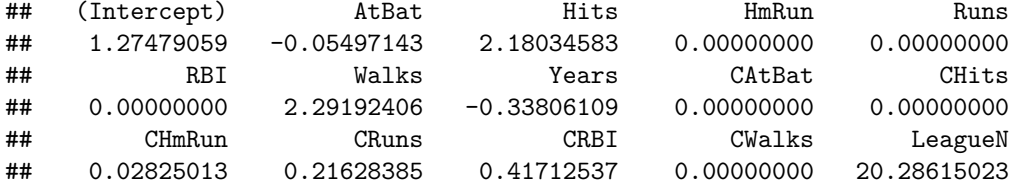

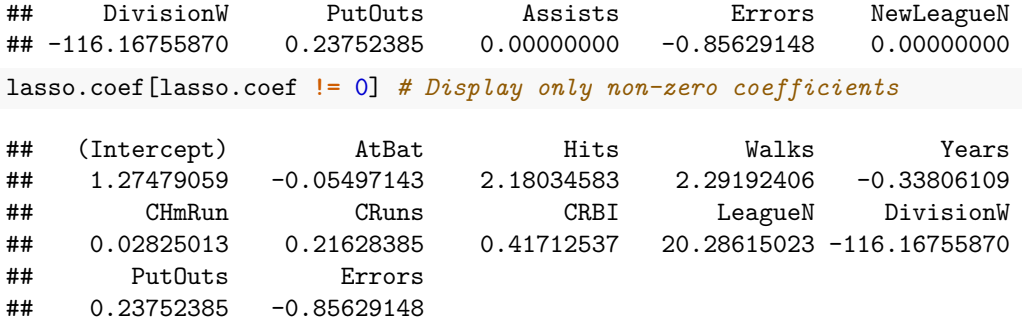